## $\bigcirc$   $\circ$   $\circ$ **キッズプログラミング教室 Gramin**

## 6 分かりやすい場所に保存しておこう

簡単にスクラッチを始める6つのステップ

「**scratch.mit.edu**」と入力して

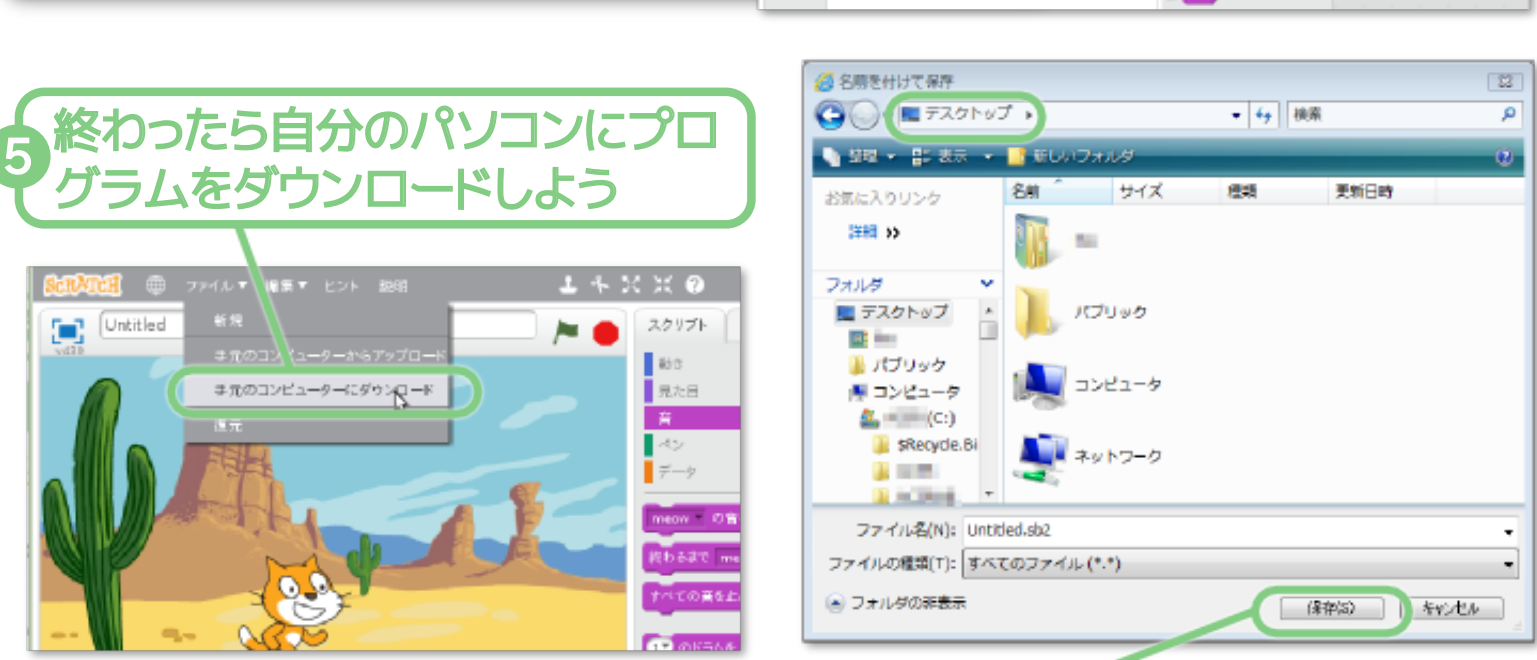

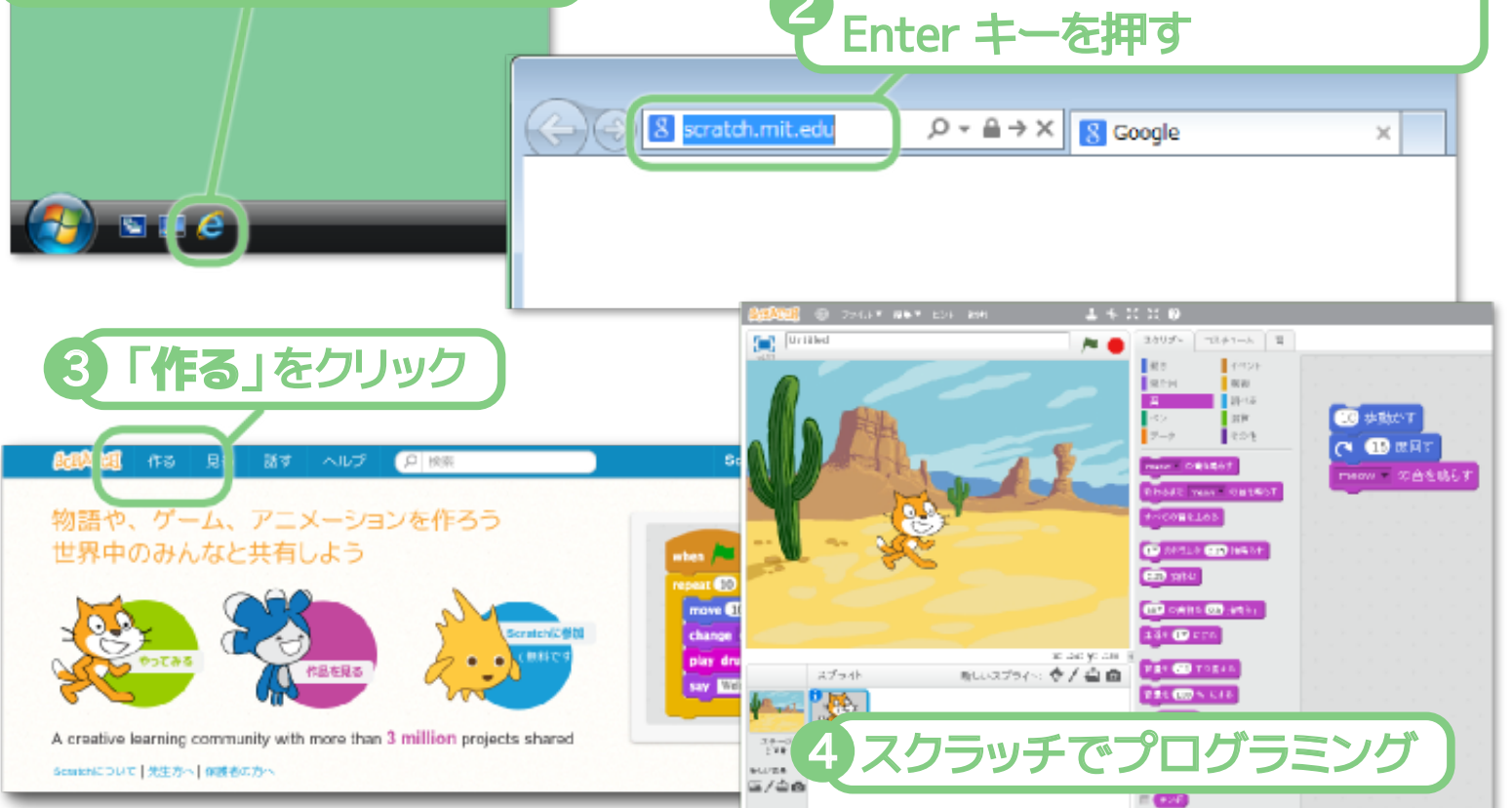

## **家でもスクラッチでプログラミング!** Gra

インターネットエクスプロー

ラをクリックして開く

1